## **Organigramm**

für die Beantragung von Versetzungen oder stellenwirksamen Änderungswünschen von Lehrkräften im Onlinesystem des Landes Baden-Württemberg

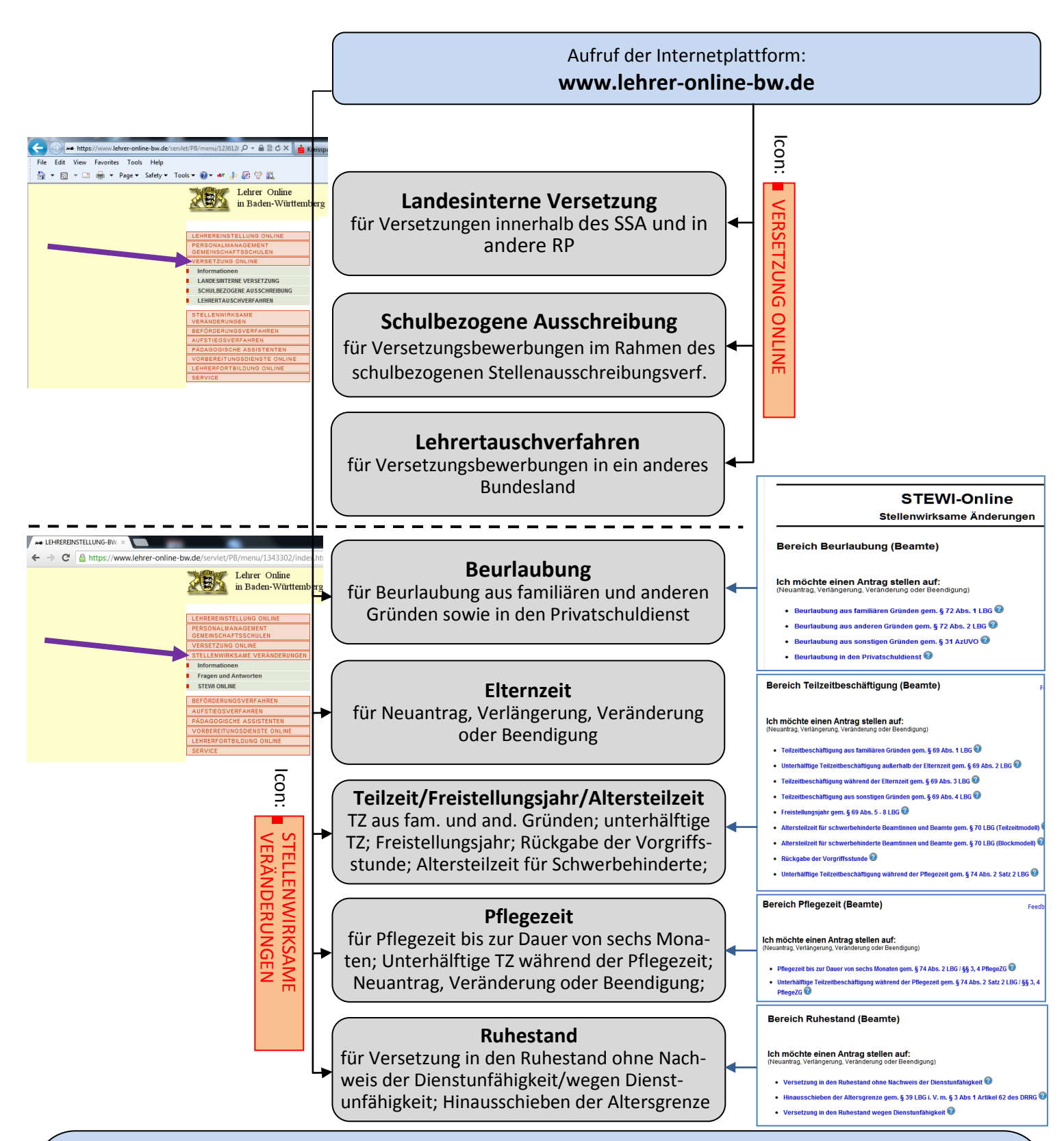

## **Allgemeine Hinweise:**

- 1. Der Aufruf der Internetplattform ist von jedem Rechner aus möglich (muss kein KISS-Rechner sein, auch von privaten Rechnern).
- 2. Bei Stellung eines Antrages wird neben den persönlichen Daten die Personalnummer benötigt.
- 3. An den meisten Stellen des Systems sind sowohl technische als auch Ausfüllhilfen zum Abruf hinterlegt.
- 4. Termin für die Abgabe von stellenwirksamen Veränderungswünschen ist jeweils der erste Schultag nach den Weihnachtsferien(Ausnahme EZ); das Versetzungsportal wird jeweils ab Oktober für das folgende Schuljahr freigeschaltet.
- 5. Abschließend generiert das System den Authentifizierungsausdruck. Dieser ist der Schulleitung der Stammschule vorzulegen (zur Authentifizierung und als Information zwecks Bearbeitung des Antrags durch die SL, der Ausdruck verbleibt an der Schule! Weiterleitung SSA/RP ist nicht erforderlich).